## **Contents**

 $\overline{\phantom{a}}$ 

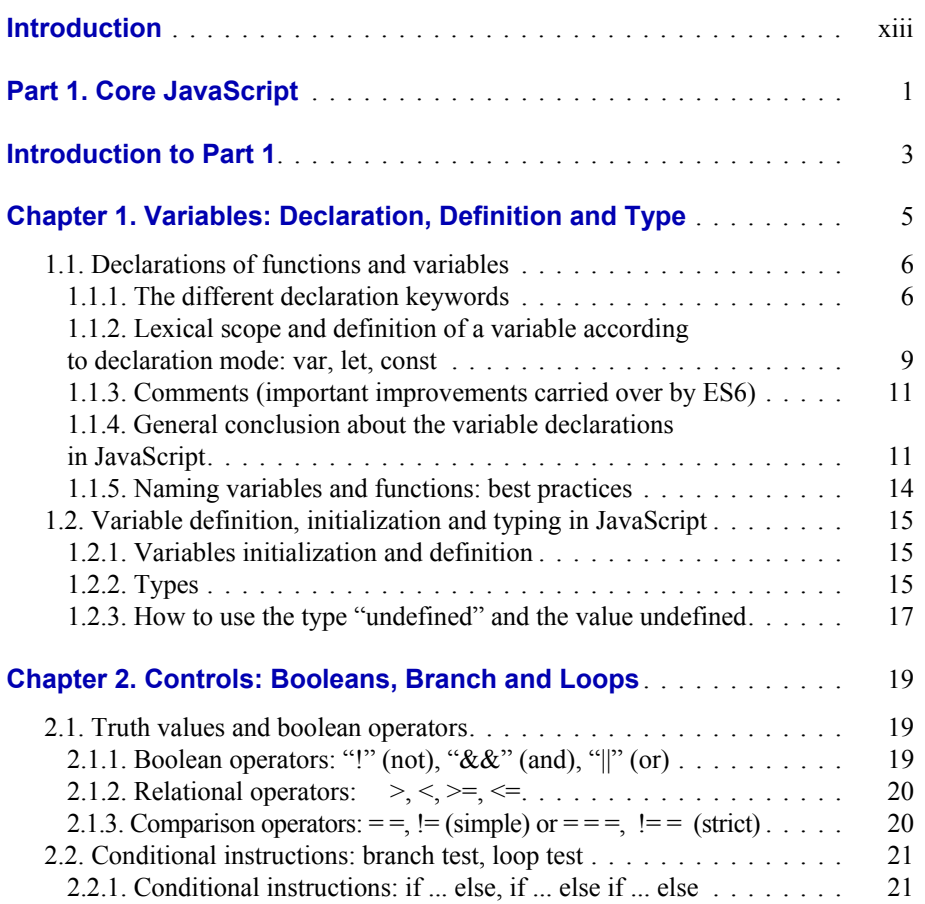

 $\begin{array}{c} \hline \end{array}$ 

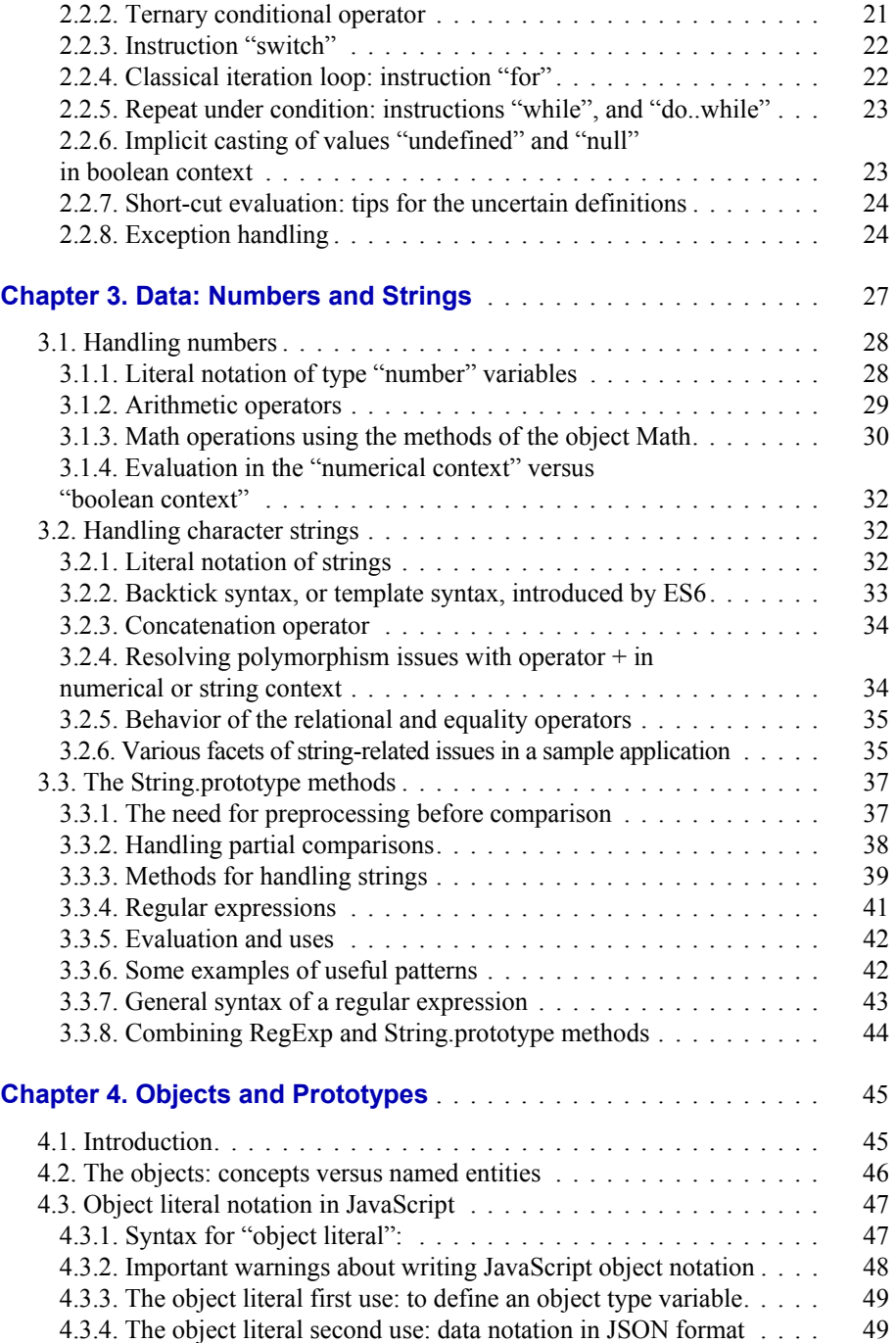

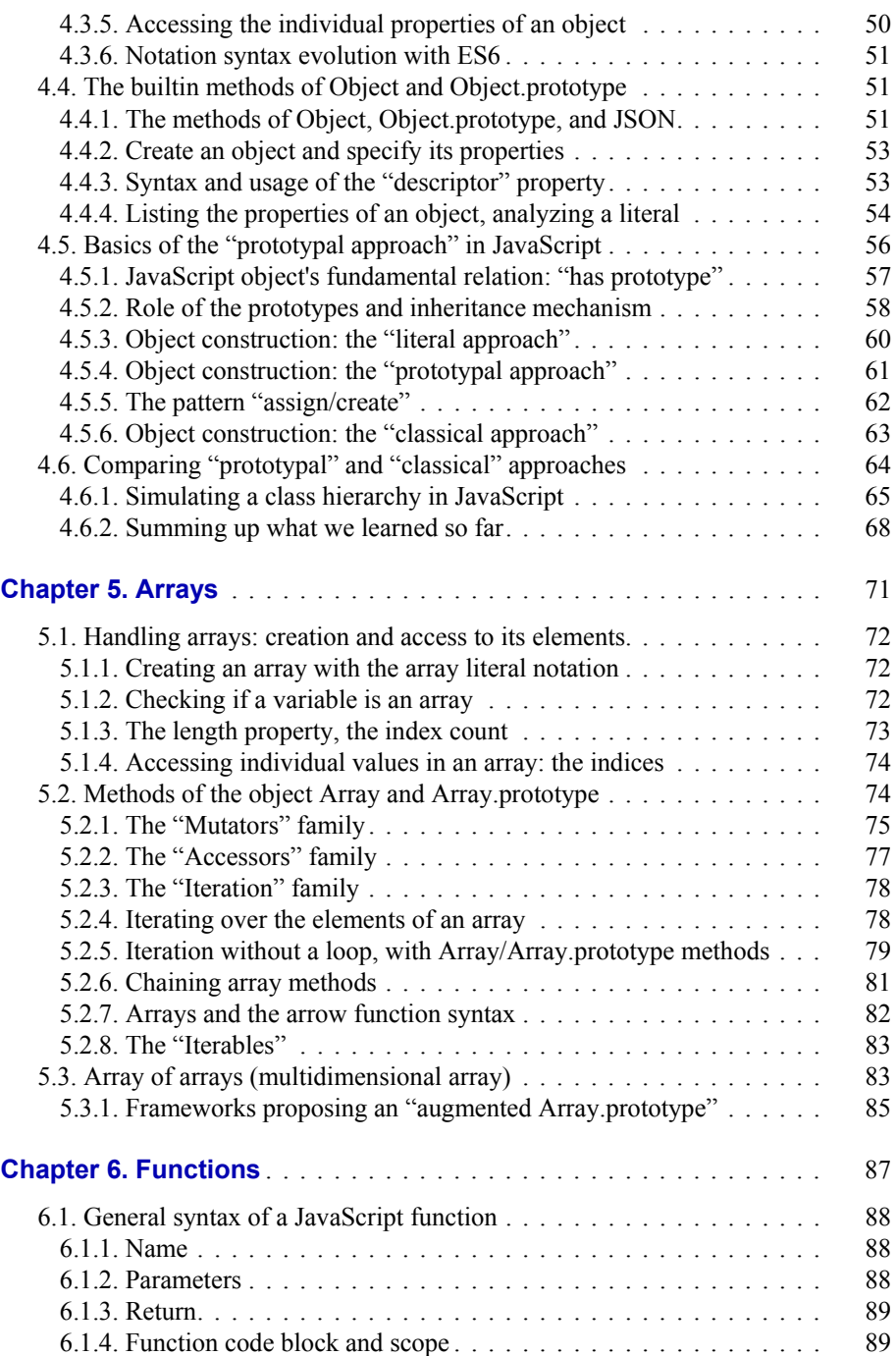

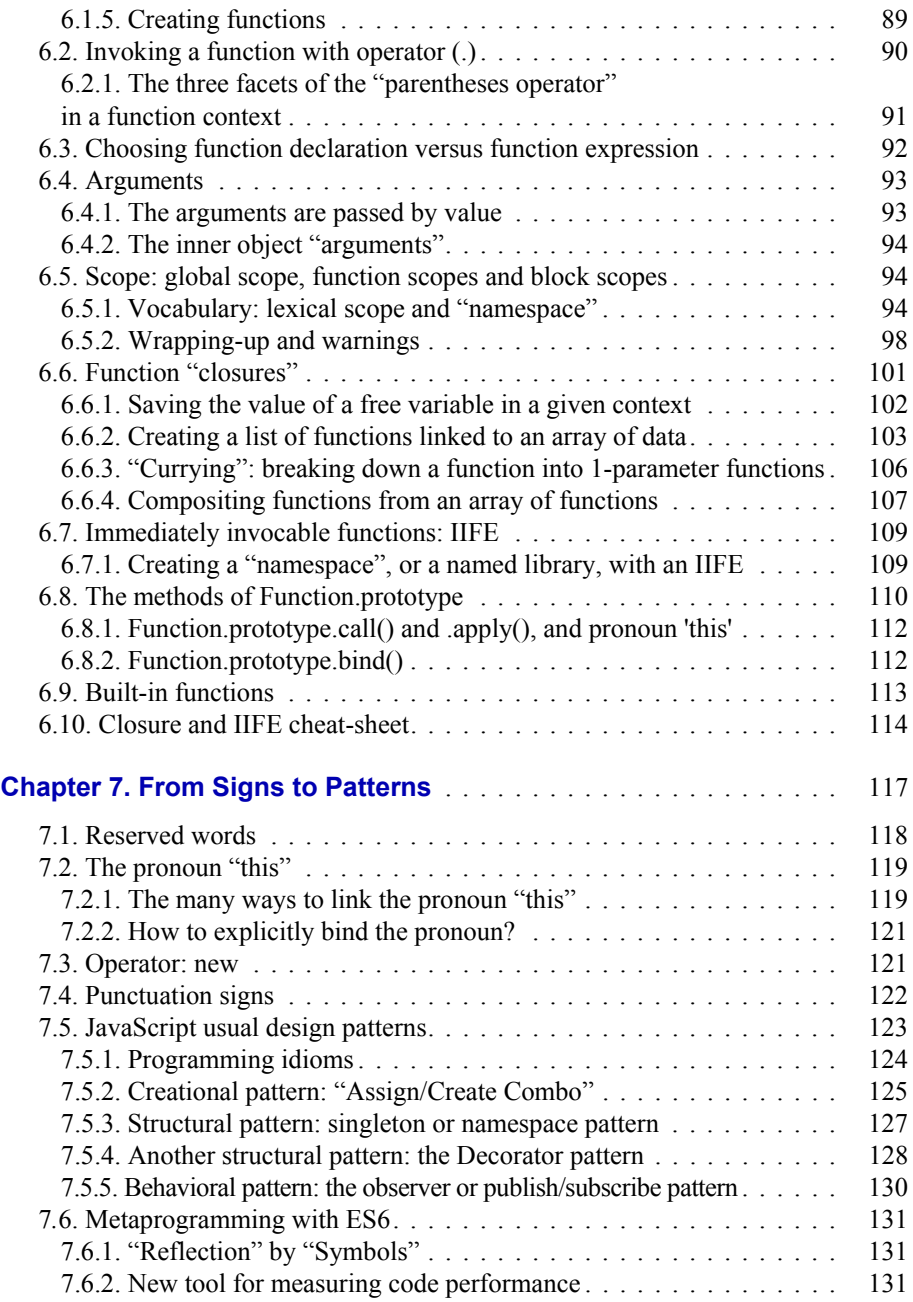

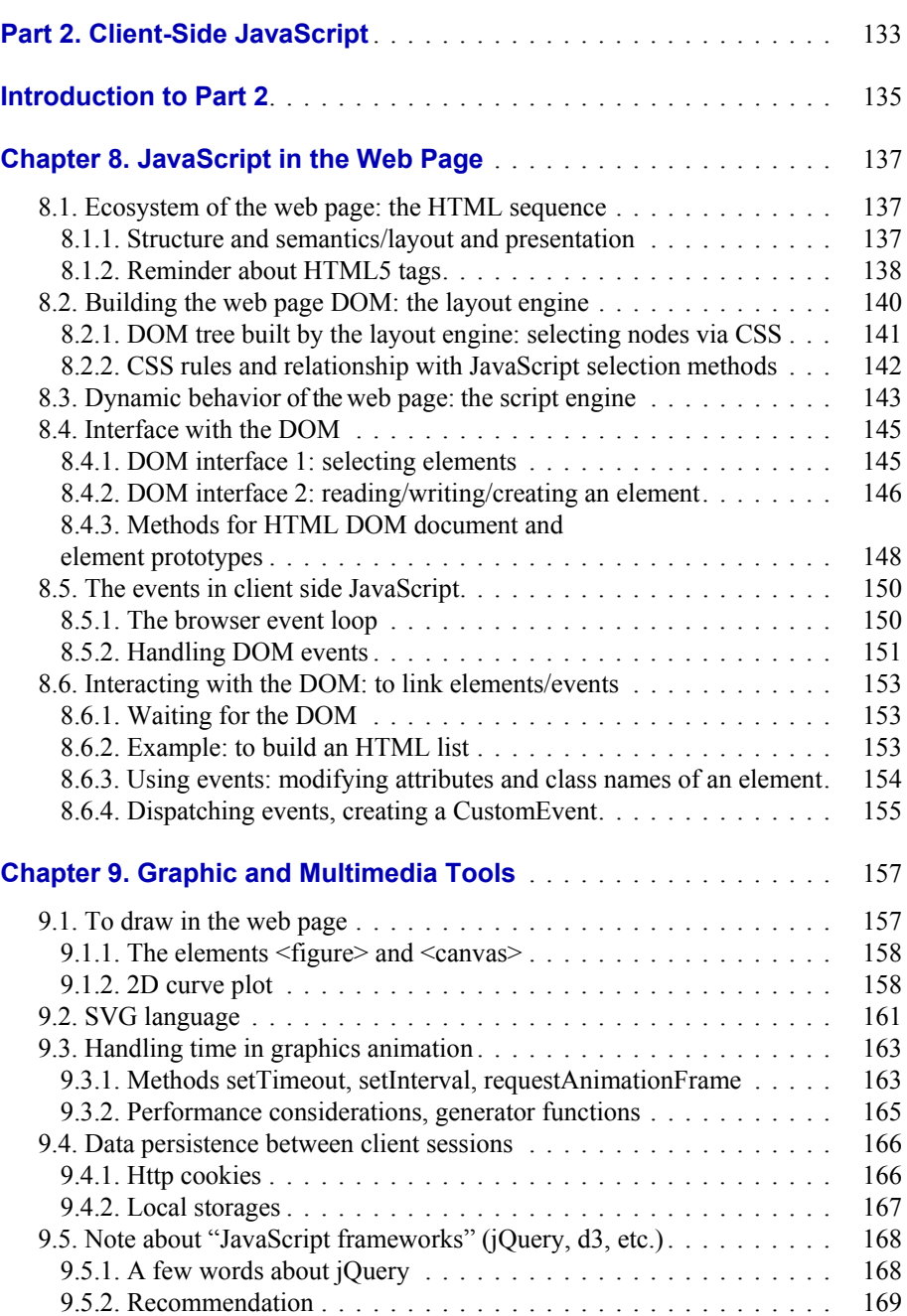

 $\overline{\phantom{a}}$ 

 $\begin{array}{c} \begin{array}{c} \end{array} \end{array}$ 

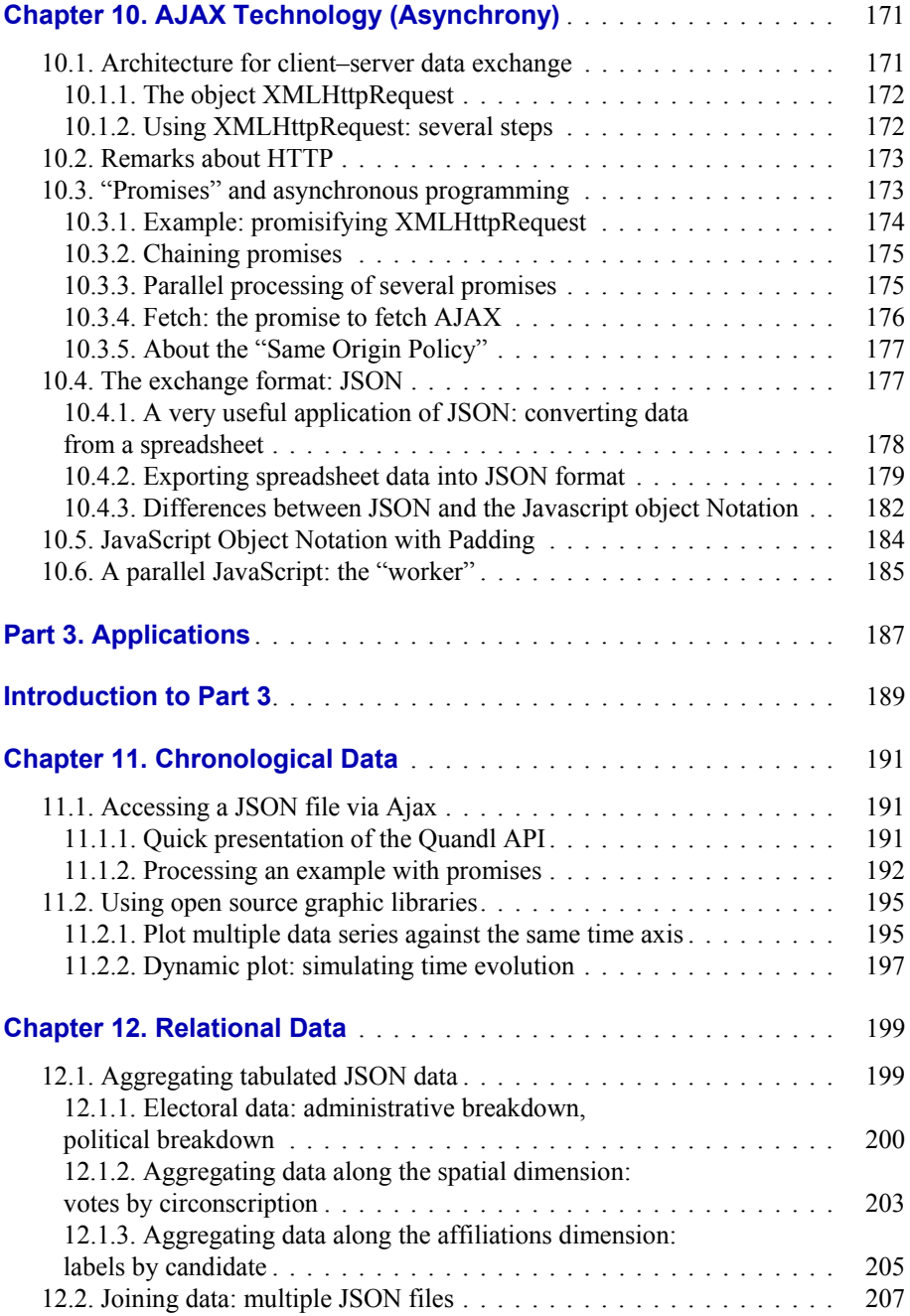

 $\begin{array}{c} \hline \end{array}$ 

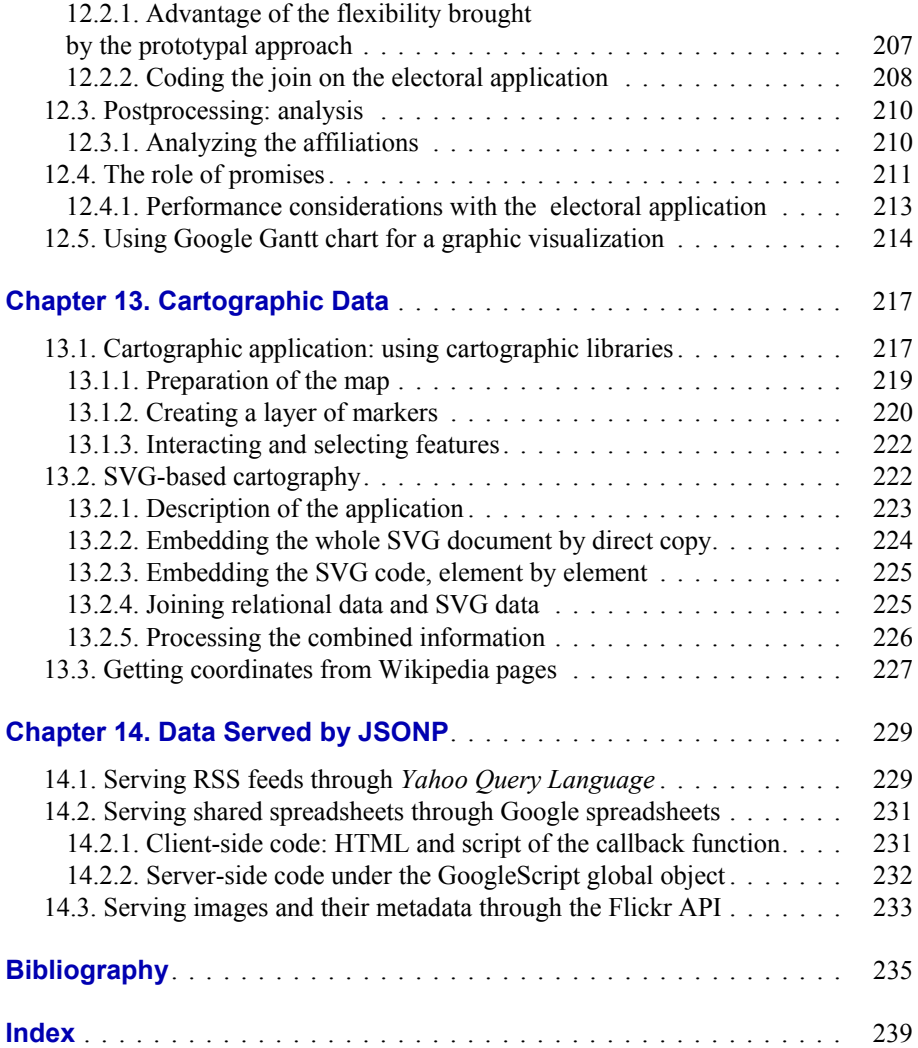

 $\overline{\phantom{a}}$